## Información General

#### **Conocimientos Previos:**

Experiencia en programación en C, conocimientos básicos de sistemas operativos y usuario Linux/Unix.

#### **Horario:**

Lunes 20, martes 21 y miércoles 22 de noviembre de 2006, de 9 a 18 hs.

#### **Matrícula:**

Precio del curso Linux Empotrado: 1300 €.

El precio incluye el material del curso, las comidas y cafés.

#### **Forma de pago:**

Una vez recibida la confirmación de la reserva de plaza, puede enviar el pago hasta el 16 de noviembre de 2006 por transferencia bancaria a la Fundación General de la Universidad Autónoma de Madrid, cuenta 2038-1530-95-6000048309 (Referencia Proyecto 65800X Curso LINUX EMBEBIDO). Envíe una copia del justificante de transferencia al fax: 91 497 2235. Información sobre facturación y pagos: elias.todorovich@uam.es

#### **Lugar:**

Escuela Politécnica Superior de la Universidad Autónoma de Madrid, Ctera. de Colmenar Km.15, 28049 Madrid. Puede encontrar información sobre como llegar a la EPS - UAM en:

http://www.ii.uam.es/esp/vias\_acceso.php

La Escuela se encuentra comunicada por autovía (M-40 + M-607 Ctra. de Colmenar), autobuses y trenes de cercanías. No existen problemas de aparcamiento en la zona.

#### **Reserva de Plaza:**

El curso tiene un cupo limitado a 20 asistentes. Puede reservar plaza vía la página web del curso (www.ii.uam.es/~euroform) o enviando los siguientes datos por fax (91 497 2261)

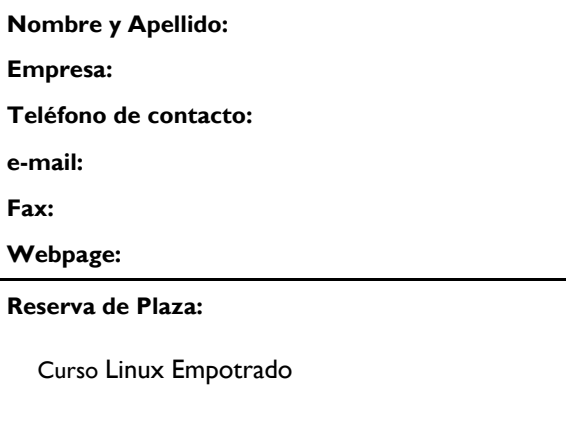

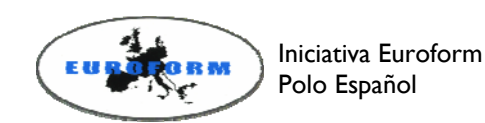

Información Adicional:

Gustavo Sutter ó Eduardo Boemo

Ctra. de Colmenar Km.15 28049 Madrid

Teléfonos: 91 497 2268 / 606 36 16 11 / 609 69 16 07 Fax: 91 497 2261 Correo: eduardo.boemo@uam.es Internet: http://www.ii.uam.es/~euroform

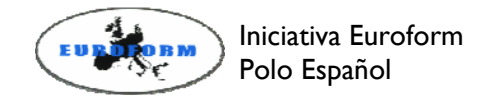

# Desarrollo de Sistemas Linux Empotrado

Ciclo 2006 de Entrenamiento Intensivo en Diseño de Sistemas Electrónicos

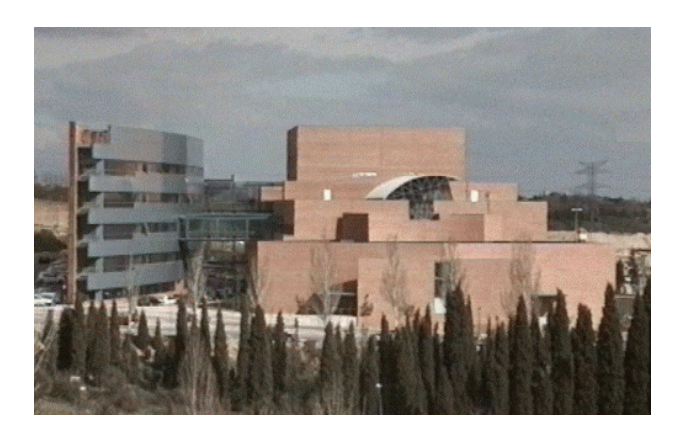

Escuela Politécnica Superior

Universidad Autónoma de Madrid

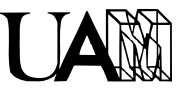

Con la colaboración de:

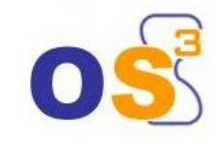

## Presentación

El curso se dirige a las empresas interesadas en trabajar con Linux para la fabricación de sus productos, ya sean del sector industrial, telecomunicaciones o electrónica de consumo. La tendencia del mercado se dirige a la incorporación de valor añadido a las funcionalidades básicas de los productos utilizando para ello código contrastado, en contra del desarrollo propietario de cada nueva funcionalidad.

El curso está centrado en presentar los conocimientos teóricos y prácticos necesarios para poder integrar Linux dentro de un sistema empotrado eligiendo entre las opciones existentes para su diseño, desarrollo y mantenimiento. Se trabajará con las distintas partes de un sistema Linux empotrado así como en la creación de drivers de dispositivo para el kernel de Linux.

El curso tiene un marcado carácter práctico introduciendo los conceptos teóricos necesarios para su ejecución. La duración del curso es de 24 horas distribuidas a lo largo de 3 días de trabajo en dos sesiones de mañana y tarde.

Cada puesto de trabajo dispondrá de un ordenador configurado con el sistema Linux, placa de desarrollo empotrada basada en PowerPC, manuales teóricopráctico y biblioteca de software con ejercicios prácticos.

Este curso se dicta con la colaboaracion de la empresa OS3 (http://www.os3sl.com/). OS3 es una empresa lider en el diseño e implantación de soluciones tecnológicas basadas en código abierto.

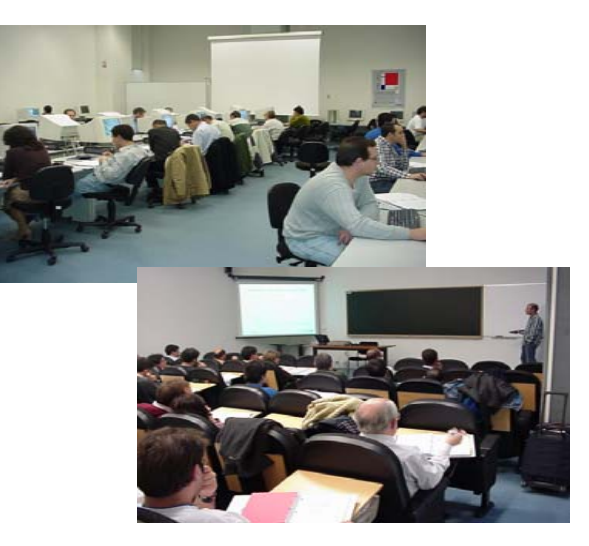

### Temario

1. Introducción al sistema Linux

GNU Linux

- El kernel de Linux
- 2. Linux empotrado I: conceptos básicos Hardware Linux Bootloaders. Inicio del sistema El Root File System Dispositivos de almacenamiento. Sistemas de ficheros Creación del sistema de ficheros Optimización de recursos
- 3. Linux empotrado II: Metodología Sistema en desarrollo Sistema en producción
- 4. El kernel de Linux: programación de drivers API del kernel de Linux Desarrollo de un driver de dispositivo
- 5. Depuración con Linux empotrado Herramientas de depuración LTT: Linux Trace Toolkit Instrumentación del kernel